# In Focus

## Newsletter of the Morgan Hill Photography Club

http://www.morganhillphotographyclub.org/

#### Editor Susan Brazelton brzltn@garlic.com

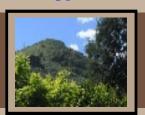

September 2009

Gallery Show Deadline (See page 3)

2010 Flickr Themes (See page 4)

...many services at the senior center are in jeopardy. (See page 6)

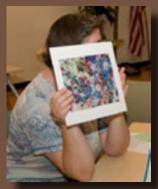

Celise is a bit shy

## September General Meeting

We strive to be a very social group, and to always make sure new members and guests feel welcome at our meetings. Our thirty minutes of print sharing ensures that everyone has an opportunity to meet and talk with a variety of people. Everyone is encouraged to bring one photo print (any size, any subject) to each meeting. During the four, seven minute rounds of sharing and showing and asking and chatting and smiling and chuckling, the room is filled with amity, camaraderie, harmony and goodwill. See for yourself.

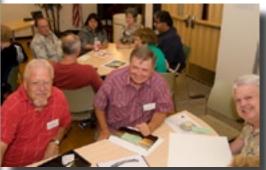

Ken, Jim & George certainly look happy

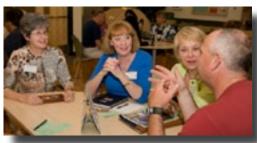

Annie, Toby & Carol listen to Marty

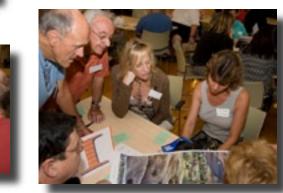

Linda, Dena, Lance, Ron, Gale, Mike & Dan

Roy, Mike, Ron, Holly, & Linda check out a mystery person's photo

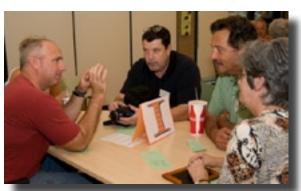

Marty holds the attention of Linda (hidden), Roy, Steve & Annie

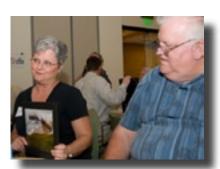

Susie shares while Kermit looks on

#### **Feedback**

What a great program we had.
The feedback has been extraordinary positive:

"Wasn't that a great program?"

"Thanks, one of the best programs this year." Landscape and HDR Photography

Thanks to member, **Scott Schilling**, we all learned how to shoot better landscape photos. Scott explained some general guidelines for shooting landscapes, and he demonstrated how he uses **H**igh **D**ynamic **R**ange (HDR) software to create gorgeous landscape photos. A few of the points he made include:

- Shoot during the best light: morning and evening.
- Use a tripod and shutter release cable to eliminate camera shake.
- Divide the landscape composition into **thirds** with a **foreground** (shrubbery or flowers), a **middle distant area** (trees or a lake), and a **far distant area** (mountain tops and sky).
- A strong foreground element captures the viewer's interest and pulls the eye into the photo.

• To get the best depth of field, shoot at f-16 or higher, and focus about one third of the way into the composition.

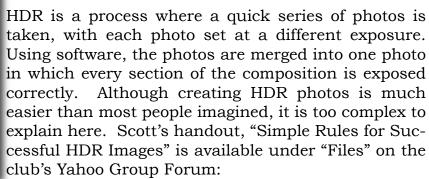

http://tech.groups.yahoo.com/group/MHphotoclub/

"Now I know what HDR means."

"I'm not ready to use it, but I'm glad I now understand what HDR is all about." The software Scott uses is **Photomatix** and it can be purchased and downloaded from the web: http://www.hrdsoft.com/

Use the code "scottschilling123" in the coupon code box and receive a 15% discount.

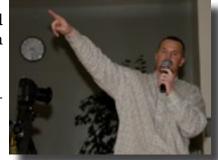

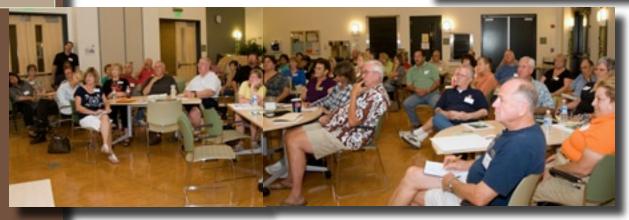

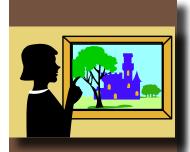

Our last meeting of the year,
2 December 2009 will be a pot-luck social

No program that night, just fun, frolic, and and amusements

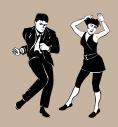

# Club Business Gallery Show and Reception

The club's second annual gallery show at the Centennial Recreation Senior Center starts on October 7th and runs through December 2nd.

The deadline for submitting photos for this show is just a few days away. The complete rules and instructions for submitting photos, and the liability waiver that must accompany them can be downloaded from the club's website. Click on "Gallery Shows" on the Events page.

http://www.morganhillphotographyclub.org/

# Submission deadline is 9p.m. on Wednesday, 16 September

Submission Rules Summary:

- Each member may submit one or two works for review by the selection committee.
- If you submit two, indicate which is your first priority to be in the show.
- Minimum photo size (exclusive of frame) is 8x10. Maximum size is 24 inches on the longest side.
- Photograph must be framed with a wire across the back. No exceptions to this. Matting is at your discretion.

#### **Submission Process:**

- On a computer make a duplicate (copy) of your photo.
- Resize the copy to a resolution of 72 ppi and a maximum of 640 pixels on the longest side and save it as a jpg.
- Remove any identifying copyright or water marks

Email the jpg file to jjohnny@jjohnny.com along with the following information:

Title of the work

Date the photo was taken/created

Intended size of the work when framed

1st or 2nd priority

If the photo is available for purchase, the price

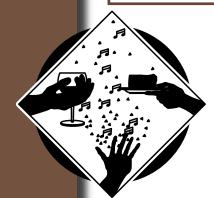

Meet the Photographers
Reception
Friday, 16 October 2009
Senior Center Lobby
6:30 - 8:30pm

# Flickr Theme Projects Themes for 2010

At the August and September meetings, members were asked to submit theme suggestions for the 2010 Flickr Theme Projects. Over one hundred suggestions were turned in. At the October meeting members will mark their picks on the preliminary ballot. The top twenty or so choices will make it to the final vote, which will take place at the November meeting. The triumphant themes will be revealed at the December Social.

If you want to have a say in the 2010
Flickr themes, come to the October meeting

#### For those who are not familiar with Flickr

Flickr is a photo sharing website on which our club has a group pool. We have a different theme each month and each member may post up to five photos that reflect that month's theme. The purpose of the theme projects is threefold:

- 1. To encourage members to get out and photograph
- 2. To extend our photographic comfort zone by photographing subjects we might not have chosen to photograph otherwise; or by trying out a new technique or style
- 3. To provide a common arena for sharing and learning from each other.

Anyone may look at the photos on Flickr, but only members may post photos. http://www.flickr.com/groups/mhphotoclub/

## 2009 Flickr Themes

January - Black & White February - Still Life March - Reflections

**April** - Water

May - Trees

June - Animals

July - People August - Macro

September - Sunrise/Sunset October - Three of Anything

November - Night December - A Different Perspective

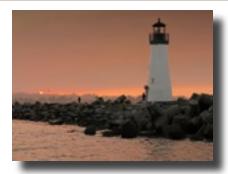

Flickr photo by David Fritts

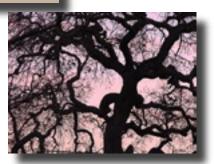

Flickr photo by Joan Prather

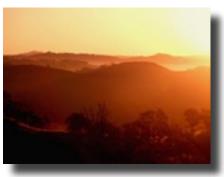

Flickr photo by Marty Cheek

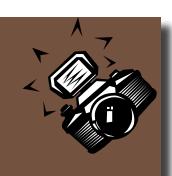

If you have news about yourself or another member, and you'd like it included in the newsletter, send the info to Susan brzltn@garlic.com

#### Club Logo

If you'd like to **submit a design** for the club logo, please send it by email to Susan (brzltn@garlic.com) by **Friday**, **October 9**, **2009**. Designs that are approved by the Executive Board will be presented to the membership for a final vote. The winning design will be used on club printed material, and embroidered on shirts, hats, vests and other apparel that photographers might wear. If you have a hand-drawn sketch, please scan it so it can be sent electronically. Only camera-ready designs sent by email can be considered.

#### **Member News**

Four people joined the club at the September meeting. Let's welcome new members

Steve Coney Steve Mitchener T.R. Smith Susie Smith and returning member

#### Ric Smith

We now have 114 members in the club.

Three members of the club won distinction at the **Valle del Sur** Juried Art Show, which was held at the CCC.

**Mary Hiller**: Honorable Mention - Oil

Lance Trott: Honorable Mention & Third Place - Acrylic

& First Place - Photography

**Scott Schilling**: Two Honorable Mentions - Photography

& Second Place - Photography

#### Yahoo Group

**George W Ziegler** keeps the club's Yahoo discussion site up-to-date by posting copies of the newsletter, executive board minutes, upcoming events, and helpful resources. Have a question? Ask it on Yahoo. Know of an event that might interest other members? Post it on Yahoo. Anyone may read the postings, but only members may post a message and read the files. The address is <a href="http://tech.groups.yahoo.com/group/MHPhotoclub/">http://tech.groups.yahoo.com/group/MHPhotoclub/</a> If you have any questions about the Yahoo Group Forum e-mail George at:

George@gwzphotography.com

# Next Meeting Wednesday 7 October 2009 7pm

Centennial Recreation Center Multi-purpose Room

### **Print Critique Session**

Members may bring one to three photo prints that will be critiqued by an expert from another club.

Prints must be mounted or matted

#### NOT FRAMED.

Minimum size is 8X10
Maximum size is 16X20
To cover expenses, there is a \$1 fee for each print submitted.

Even if you don't submit a print

yourself, seeing other prints critiqued is a valuable learning experience.

Some of the many benefits of membership in MHPC:

- Gallery Shows
- Flickr Theme Projects
- Print Critiques
- Mentor Program
- Discount at JAGO Frames (408)782-6365
- Shoot-outs
- Friendship
- Camaraderie
- Esprit

All of this for only \$10

#### **Senior Center**

Much of the success of this photography club is due to the support and assistance of the Senior Center at the CRC. Back in April of 2008 when we were looking for a meeting room, and had just 21 members,

**Susan Fent**, Senior Center Director, offered free use of their multi-purpose room, in exchange for promoting our club as part of their Fifty-Plus program and including the city logo on our flyers. This was a bonanza for us. We got a great room at no cost, and publicity in a city wide publication. Use of the city logo allowed us to place the club flyer at the library, the CRC, and the Community Center. And it was Susan's suggestion that we display our photos in a Senior Center Gallery Show. A year and a half later, we have one hundred and fourteen members, and we fill the multi-purpose room at every meeting. Alas...

With the downturn in the economy, many services at the senior center are in jeopardy, and the center depends more and more on donations to keep these services to seniors available. Our club has made a commitment to help. The board authorized and sent a \$50 donation in August. Since the club dues are very low and the money in the treasury has already been budgeted to finance this year's activities, we didn't feel we could take more out at this time. Instead, we are asking the members to support the senior center by donating \$1 at every meeting.

We are asking the members to support the senior center by donating \$1 at every meeting.

A donation jar will be on the sign-in table. Thank you for your generosity.

#### Mt Madonna YMCA

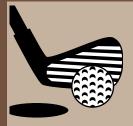

is sponsoring a dinner/dance/casino night at Pebble Beach Resorts on Friday, October 30, and a golf tournament on Saturday, October 31 to raise funds for the senior center.

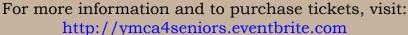

If you would be willing to donate a framed photograph for the silent auction at this event, please contact Susan Fent

(408) 782-1284 or susan.fent@mhcrc.com

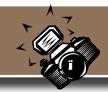

## **Shoot-outs**

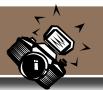

Shoot-outs are a great way to meet other members of the club and photograph locations you might not visit on your own. **Any member may organizes a shoot-out.** Just pick a place you'd like to photograph and invite others to join you by posting the time & place information on the Yahoo Forum, or announcing it at a meeting.

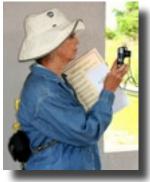

Linda Shoots at the Egyptian Museum, September 2009

**Lance Trott** has scheduled a shoot-out for every month on the Saturday following the general meeting.

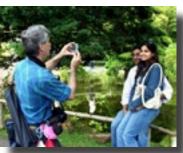

John shoots tourists SF, August 2009

October 10th San Juan Bautista

November 7th
Pacific Grove Butterfly Migration

December 10th Uvas Canyon County Park

#### Flickr Shoot-out Site

We have a Flickr site dedicated to just shoot-out photos. The site is open to the public, but only members may post photos. There is no imposed limit to the number of photos you may post, but thirty seems a reasonable limit. Pick out the photos that best represent your experience at the shoot-out, and post away.

http://www.flickr.com/groups/mhphotoclubshoot-outs/

#### Important!

On every photo you post, please include the name of the shoot-out, the month and year.

Example: Club BBQ, September, 2009

Example: Club BBQ, September, 2009

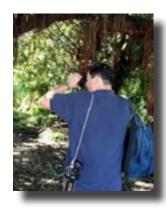

Roy takes aim SF, August 2009

#### **Club BBQ Shoot-out**

If you attended the club BBQ and took photos, please post them on the Flickr Shoot-out site so everyone can all see what fun we had.

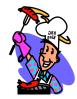

#### The Opt-Out Option

**Roy Hovey** and **Susan Brazelton** often pull member photos off Flickr for use on the website or the newsletter. (Photo credit is always included.) If you do NOT want your Flickr photos used on the website or newsletter, please contact Roy: <a href="mailto:chessnjava@mac.com">chessnjava@mac.com</a> or

Susan: brzltn@garlic.com

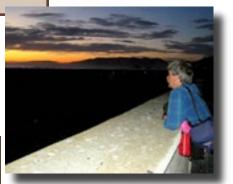

What could John be thinking? SF, August 2009

All photos on this page by Toby Weiss

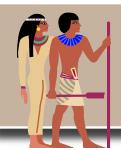

# Shoot-out at the Egyptian Museum September 2009

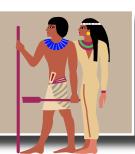

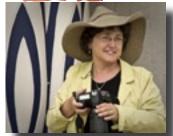

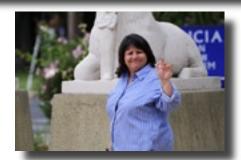

Photo by Noella Vigeant

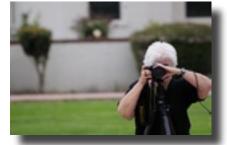

Photo by Noella Vigeant

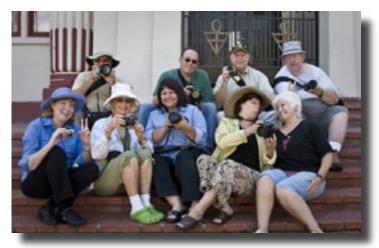

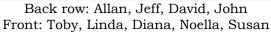

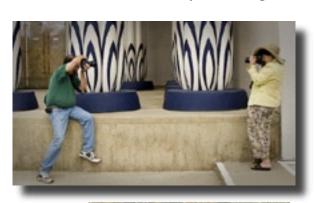

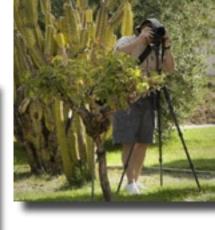

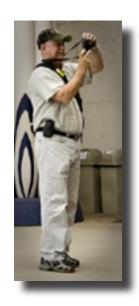

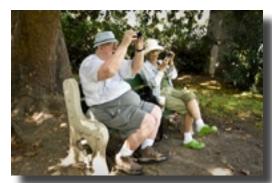

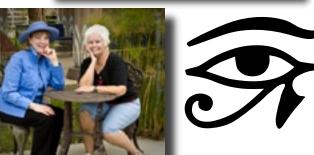

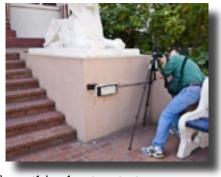

View more photos from this shoot-out at: http://www.flickr.com/groups/mhphotoclubshoot-outs/

## **Calendar of Upcoming Events**

September (Exact date depends on the harvest)
Solis Winery

Leader - Holly Phillips
Time TBA
(Check Yahoo for the announcement)

October 7th - December 2nd CRC Gallery Show

Saturday, October 10th
Shoot-out at San Juan Bautista

Check Yahoo Forum for time and carpool information Leader - Lance Trott

> Friday, October 16th Gallery Show Reception

(See page 3)

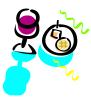

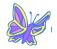

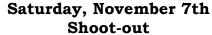

**Pacific Grove Butterfly Migration** 

Check Yahoo Forum for time and carpool information Leader - Lance Trott

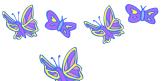

Saturday, November 14th Pigeon Point Lighthouse

Leader - George Ziegler

Wednesday, December 2nd Club Social

CRC 7pm - 9pm

Saturday, December 10th Shoot-out Uvas Canyon County Park

Check Yahoo Forum for time and carpool information Leader - Lance Trott

Check the Yahoo Group Forum for last minute changes and additions to the calendar http://tech.groups.yahoo.com/group/MHPhotoclub/